# Imac 27 Manual

Getting the books Imac 27 Manual now is not type of inspiring means. You could not forlorn going considering book growth or library or borrowing from your friends to right to use them. This is an extremely easy means to specifically get lead by on-line. This online revelation Imac 27 Manual can be one of the options to accompany you taking into consideration having new time.

It will not waste your time. endure me, the e-book will definitely song you other situation to read. Just invest tiny era to entry this on-line statement Imac 27 Manual as with ease as evaluation them wherever you are now.

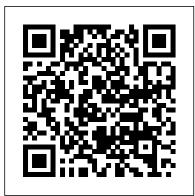

### FreeBSD Handbook "O'Reilly Media, Inc."

We have updated this guide and have included more helpful tips to ensure you get the most out of your Mac. If you are looking for a complete user guide that has all the hidden tips and tricks to maximize the features of your Mac on macOS Catalina, this is the guide for you. With the introduction of macOS Catalina, you now have more features to explore on your Mac, like the Picture in Picture feature, New Dark Mode, Apple Arcade, option as modal analysis, rotating machinery, structural health monitoring, to unsubscribe directly in the Mail app and lots more. Even for existing users, these new features may seem a little overwhelming when using them for the first time. In this user guide, you will find detailed steps on how to explore every available addition to macOS Catalina along with pictures to make it easy for you to understand and follow. Whether you are just buying a new Mac device or downloading the latest software on your existing device, this book has all you need to achieve more productivity on your Mac computer. Some of the things you would learn in this book include: Download and Installation of macOS Catalina Downgrading to the Previous Operating System Automatically Run Dark Mode Find a Lost Device with the 'Find My' App Unsubscribe from a Mailing List in Mail Setup Sidecar to Use your iPad As a Second Screen Sign Documents on Your Computer with your iPad or iPhone Track Friends/ Device with Find My App Use Screen Time in macOS Catalina How to Use the Music App Sync your iPad and iPhone with Your Mac Back-up your iPad or iPhone on macOS Catalina Restore your iPad or iPhone on macOS Catalina How to Use the Podcasts App on Mac How to Use the Apple TV App for Mac Set up Parental Controls in the TV App How to Use Notes App on Mac Sign in to iCloud Reminders App on Mac Using Text Snippets in Reminder Voice Controls on Mac Disable/ Enable Commands in Voice Control Create Custom Commands in Voice Control Using Safari on Mac Detailed Guide on the Apple mail app Using Picture-in-Picture feature Using screen time And lots more! Value Add for this book A detailed table of content that you can always reference to get details quickly and more efficiently. Step by step instructions on how to operate your device in the simplest terms, easy for all to understand. Latest tips and tricks to help you enjoy your device to the fullest. Click on Buy Now to get this book and begin to do more productive activities with your Mac.

16-inch Model MACBOOK PRO USER'S GUIDE FOR BEGINNERS AND SENIORS "O'Reilly Media, Inc."

Need a tutorial to walk you through the newest iMac computer for 2020? If you answer yes, look no further You have a great iMac, but now is the time to take things to the next level. You may have purchased this device and want to make the most of it, master the features, tips and tricks to navigate

the device like a PRO. Apple updated the 27-inch iMac lineup on August 4, 2020, introducing 10th generation Intel processors, more RAM, more SSD storage, faster AMD GPUs, and True Tone support for the display. Features of this guide These simplified step-by-step guide, with clear screenshot, simple and practical guide have been created to help you get started in the exciting new world of the 27-inch iMac 2020 so you can get the most out of this device. Preview of this book SET UP YOUR IMAC LEARN THE IMAC BASICS USE THE MENU BUTTONS NAVIGATE WITH FINDER INSTALLATION OF PROGRAMS Scroll up and click the BUY NOW with one click. M1 IMac User Guide Independently Published The SEM Handbook of Experimental Structural Dynamics stands as a comprehensive overview and reference for its subject, applicable to workers in research, product design and manufacture, and practice. The Handbook is devoted primarily to the areas of structural mechanics served by the Society for Experimental Mechanics IMAC community, such shock and vibration, sensors and instrumentation, aeroelasticity, ground testing, finite element techniques, model updating, sensitivity analysis, verification and validation, experimental dynamics substructuring, quantification of margin and uncertainty, and testing of civil infrastructure. Chapters offer comprehensive, detailed coverage of decades of scientific and technologic advance and all demonstrate an experimental perspective. Several sections specifically discuss the various types of experimental testing and common practices utilized in the automotive, aerospace, and civil structures industries. • History of Experimental Structural Mechanics · DIC Methods - Dynamic Photogrammetry · LDV Methods · Applied Digital Signal Processing · Introduction to Spectral - Basic Measurements · Structural Measurements - FRF · Random and Shock Testing · Rotating System Analysis Methods \* • Sensors Signal Conditioning Instrumentation • Design of Modal Tests · Experimental Modal Methods · Experimental Modal Parameter Evaluation · Operating Modal Analysis Methods \* · Analytical Numerical Substructuring · Finite Element Model Correlation • Model Updating • Damping of Materials and Structures • Model Calibration and Validation in Structures\* • Uncertainty Quantification: UQ, QMU and Statistics \* • Nonlinear System Analysis Methods (Experimental) · Structural Health Monitoring and Damage Detection · Experimental Substructure Modeling · Modal Modeling ·

Response (Impedance) Modeling · Nonlinear Normal Mode Analysis Techniques (Analytical) \* · Modal Modeling with Nonlinear Connection Elements (Analytical) · Acoustics of Structural Systems (VibroAcoustics) \* • Automotive Structural Testing \* • Civil Structural Testing · Aerospace Perspective for Modeling and Validation your iMac. How to navigate your iMac. How to use SpotlightHow to use FaceTime on your iMacHow to · Sports Equipment Testing \* · Applied Math for Experimental Structural Mechanics \* Chapter Forthcoming Contributions present important theory behind relevant experimental methods as well as application and technology. Topical authors emphasize and dissect proven methods and offer detail beyond a simple review of the literature. Additionally, chapters cover practical needs of scientists and engineers who are new to the field. In most cases, neither the pertinent theory nor, in particular, the practical issues have been presented formally in current academic textbooks. Each chapter in the Handbook represents a 'must read' for someone new to the subject or for someone returning to the field after an absence. Reference lists in each chapter consist of the seminal papers in the literature. This Handbook stands in parallel to the SEM Handbook of Experimental Solid Mechanics, where this Handbook focuses on experimental dynamics of structures at a macro-scale often involving multiple components and materials where the SEM Handbook of Experimental Solid Mechanics focuses on experimental mechanics of materials at a nano-scale and/or micro-scale.

IMac Guide: The Ultimate Guide to IMac and Macos M1 IMAC USER GUIDEAuthor Zucky Alan simplifies the process of setting up and utilizing your new 24-inch iMac in this straightforward User Guide. This book has many gorgeous images as well as simple directions for navigating any section of your Mac. By pressing the Buy Now button, you will gain valuable knowledge in the following areas: A Quick Look At The iMac Your Imac Now Has New Features! A Look Around Your Imac - 24-Inch A Look Around Your Imac 21.5 And 27-Inch Imac What Is Included Magic Mouse And Magic Keyboard Connect Your Accessories Connect Your Imac To An External Display Configure Your Imac Your Mac Apple Account Your Mac's System Preferences Spotlight Will Help You Locate Anything Siri On A Mac Your Mac's Accessibility Feature Display Preferences For Your Mac Transfer Your Data To Your New Imac Creating And Restoring Backups Use The Imac In Conjunction With Other Devices Use Your Imac In Conjunction With Icloud And Continuity On Your Mac, You May Access Your Icloud Content Mac's Screen Time Feature On Your Mac, Use The Handoff Feature On Your Mac, Use A Universal Clipboard Your Mac's Sidecar Feature Your Mac's Continuity Camera Feature On Your Mac, Use The Airdrop Feature. Text Messaging And Phone Calls The Instant Hotspot Feature Use Of Apple Watch With Mac On Your Mac, Use The Apple Pay Feature Make Use Of Airplay On Your Mac Make Use Of The Airprint Feature On Your Mac Your Answers Can Be Found! Common Mac-Related Queries Use Keyboard Shortcuts Imac 24-Inch Security Features Imac 27-Inch Security Features On Your Mac, Take A Screenshot AppsIMAC 2020 USER GUIDEQuick Guide. The iMac is a series of Mac new iMac -How to authorize Twitter on TweetDeck -How To Configure Your imac -Restore from a desktops designed by Apple as a cheaper form of their computer. It was designed to suit people who are new to using a PC and other old Mac users. The iMac fits beginners and pro users, allowing them to adapt to both normal and heavy usage. On the 4th of August 2020, Apple updated the 27-inch iMac to incorporate the 10th gen Intel processor, adding more RAM, more SSD memory, and an enhancement in -Access everything, anywhere -Save files and folders in iCloud, using the iCloud drive. -Use labels to

the speed of the AND graphics processor, as well as True Tone. Are you are a new iMac user? or you just made a switch from PC to Mac, and you are looking for a Manual to guide you through your iMac journey, then this quick guide is for you. This book contains the following; DesignDisplayHow to set up your iMacHow to use a Retina display on your iMac. How to transfer data to your iMac. How to backup set up Mail.Keyboard shortcuts.and others.This book is suited for new and old Mac users who want to become masters of their iMac.Scroll up and click the Buy now with 1-Click.Button.Ensure you get your copy as soon as possible.Imac User GuideThe iMac is the machine of your dreams that lets you unfold anything you can imagine. It boasts a beautiful design, incredibly intuitive usability, and is packed with powerful tools that enable you to take any idea to the next level. And the 27-inch model takes the iMac's great experience to the next level. Faster processors and graphics, more memory and storage, improved audio and video playback, and a Retina 5K display for a more beautiful screen. It's a versatile desktop that can do anything better and faster. Photos and graphics are as vibrant as popping out of the screen, and texts are rendered extremely sharp. And for the first time, True Tone technology on the 27-inch iMac delivers a more natural look, and the Nano-texture glass option reduces glare to a minimum. Below is a preview of what you will gain \* How To Setup Your Imac \* How To Use The Apple Account On Mac \* How To Back Up And Restore Your Mac \* How to Install Memory On A 27-Inch Imac \* How to Transfer Data From Windows Pc To Mac \* How to use the Notification Center On Mac \* How To Use Imac With Other Devices \* How To Access ICloud Content On Mac \* How To Use Apple Pay On Mac \* Make Phone Calls And Send Text Messages On Mac \* How To Use Airdrop On Mac \* How To Use Handoff On Mac \* How To Use Sidecar On Mac \* How to Make A Call With Facetime On Mac \* How to Answer A Call With Facetime On Mac \* How to Set Up Facetime For Iphone And Mac For Phone Calls \* How Make And Receive Calls In Facetime On Mac \* How to Make And Receive RTT Calls In Facetime On Mac \* How to Take A Live Photo In Facetime On Mac \* How to Set Safari On Mac As The Default Web Browser \* How to Customize The Safari Browser Window On Mac \* How to View Webpages Open On Other Devices In Safari On Mac \* How Play Web Videos In Safari On Mac \* How to Bookmark And Revisit Webpages In Safari On Mac \* How to Pay With Apple Pay In Safari On Mac \* How Automatically Fill Out Credit Card Information In Safari On Mac \* How To Find Itunes Content On Mac \* How to Authorize Your Mac To Play Purchases \* How to Subscribe To Apple Tv+ Or Apple Tv Channels In The Apple Tv App On Mac \* How to Manage Your Library In The Apple Tv App On Mac \* How to Subscribe To Or Unsubscribe From Podcasts On Mac \* How to Create And Manage Podcast Stations On Mac \* How to Manage Episode Notifications In The Podcasts App On Mac \* How To Handle Your Imac and moreIMAC 2020 User GuideApple has released an updated 27-inch iMac software to offer 10th-generation Intel processors, more RAM, more SSD memory, faster AMD GPUs, and support for the True Tone display. In this guide, you'll learn all the mind-blowing features of the new iMac 2020, how to set up your imac, how to change your imac password to a new one and many more. Here is a preview of what this book contains -27 Inch iMac Reviews -Take An iMac Tour -Built-In Features -Work wirelessly -imac2020 features -Custom manufacturing options -Camera, Speakers, And Microphone -Connectivity -What Are The Outlook For iMac? -How to set up a new iMac-INCH iMAC -Built-In Features -Work wirelessly -Thunderbolt 3 -What Are The Outlook For iMac? -How to set up a Time Machine backup -Install software updates -Steps on Installing and Uninstalling your Software On Mac -Uninstallation of programs obtained from the Mac Application Store -How to Completely Uninstall Mac Software -How to change your Mac computer password or reset it if you have forgotten it -Ask Siri

organize files on Mac -Clean a messy desk -Send files or folders -Use AirDrop on your Mac to send

or document -Synchronize information between your Mac and other devices -What is the difference between using iCloud and syncing? -Use keyboard shortcuts to complete things rapidly on your iMac -Use macOS keyboard shortcuts -Shortcut To Help You view items fast in the Finder on Mac -Group items -Create an alias -Customize an object icon -How to Arrange files on the Mac desktop -Organize items in folders And many more to learn SCROLL UP and TAP the BUY NOW icon to get this book now.IMac User ManualThe release of iMac 27-Inch in 2020 with macOS Big Sur was a technical feat by Apple hitherto unmatched. To date, many users have been searching for a reliable and simple user guide that will not only explain the basic features and principles already known but will expose and guide them The iMac is the machine of your dreams that lets you unfold anything you can imagine. It through many new features and functions making up part of macOS Big Sur. This book proves to be just that needed guide. It explains, in simple terms, many topics in your iMac 21.5 and 27-Inch display that will not only prove beneficial to you but to family and friends as well. Here are some of the topics featured in this book: How to Work Wirelessly Accessories Included How to Set Up Your iMac About Apple Account How to Manage iCloud Content on Your iMac How to Manage Family Sharing Issues Desktop, Menu Bar, and Help on Your iMac How to Use Finder, Dock, and Notification Center on iMac Customization of Control Center How to Use and Manage Siri Spotlight Calculations and Conversions Data Transfer, Back Up, and Restore on Your Mac iCloud Content, Continuity, and Handoff, Modified System Apps, and moreIMac User Guide 2020

Apple gives macOS new features and improvements right on your desktop and under the hood with Catalina—aka OS X 10.15. With this updated guide, you'll learn how to use your iPad as a second screen, work with iPad apps on your Mac, and use Screen Time on your Mac. This new edition of the #1 bestselling Mac book shows you how to use the revamped apps for Music, Podcasts, and TV. Loaded with illustrations, step-by-step instructions, tips, and tricks, this book from David Pogue—Missing Manual series creator, New York Times columnist, and Emmy-winning tech correspondent for CNBC, CBS, and NPR—covers everything Catalina has to offer with lots of humor and technical insight. IMac 2020 O'Reilly Media

Apple has released an updated 27-inch iMac software to offer 10th-generation Intel processors, more RAM, more SSD memory, faster AMD GPUs, and support for the True Tone display. In this guide, you'll learn all the mind-blowing features of the new iMac 2020, how to set up your imac, how to change your imac password to a new one and many more. Here is a preview of what this book contains -27 Inch iMac Reviews -Take An iMac Tour -Built-In Features -Work wirelessly -imac2020 features -Custom manufacturing options -Camera, Speakers, And Microphone -Connectivity -What Are The Outlook For iMac? -How to set up a new iMac-INCH iMAC -Built-In Features -Work wirelessly -Thunderbolt 3 -What Are The Outlook For iMac? - How to set up a new iMac - How to authorize Twitter on TweetDeck -How To Configure Your imac -Restore from a Time Machine backup -Install software updates -Steps on Installing and Uninstalling your Software On Mac -Uninstallation of programs obtained from the Mac Application Store - How to Completely Uninstall Mac Software -How to change your Mac computer password or reset it if you have forgotten it -Ask Siri -Access everything, anywhere -Save files and folders in iCloud, using the iCloud drive. -Use labels to organize files on Mac -Clean a messy desk -Send files or folders -Use AirDrop on your Mac to send documents to gadgets Close To Your Imac -Share files or folders -Change the sharing options for a folder or document -Synchronize information between your Mac and other devices -What is the difference between using iCloud and syncing? -Use keyboard shortcuts to complete things rapidly on your iMac -Use macOS keyboard shortcuts -Shortcut To Help You view items fast in the Finder on Mac -Group

items -Create an alias -Customize an object icon -How to Arrange files on the Mac desktop documents to gadgets Close To Your Imac -Share files or folders -Change the sharing options for a folder -Organize items in folders And many more to learn SCROLL UP and TAP the BUY NOW icon

to get this book now. macOS Catalina: The Missing Manual Independently Published The FreeBSD Handbook is a comprehensive FreeBSD tutorial and reference. It covers installation, day-to-day use of FreeBSD, and mach more, such as the Ports collection, creating a custom kernel, security topics, the X Window System, how to use FreeBSD's Linux binary compatibility, and how to upgrade your system from source using the 'make world' command, to name a few.

IMac BASIC GUIDE (Guide Like No Other) "O'Reilly Media, Inc." boasts a beautiful design, incredibly intuitive usability, and is packed with powerful tools that enable you to take any idea to the next level. And the 27-inch model takes the iMac's great experience to the next level. Faster processors and graphics, more memory and storage, improved audio and video playback, and a Retina 5K display for a more beautiful screen. It's a versatile desktop that can do anything better and faster. Photos and graphics are as vibrant as popping out of the screen, and texts are rendered extremely sharp. And for the first time, True Tone technology on the 27-inch iMac delivers a more natural look, and the Nanotexture glass option reduces glare to a minimum. Below is a preview of what you will gain \* How To Setup Your Imac \* How To Use The Apple Account On Mac \* How To Back Up And Restore Your Mac \* How to Install Memory On A 27-Inch Imac \* How to Transfer Data From Windows Pc To Mac \* How to use the Notification Center On Mac \* How To Use Imac With Other Devices \* How To Access ICloud Content On Mac \* How To Use Apple Pay On Mac \* Make Phone Calls And Send Text Messages On Mac \* How To Use Airdrop On Mac \* How To Use Handoff On Mac \* How To Use Sidecar On Mac \* How to Make A Call With Facetime On Mac \* How to Answer A Call With Facetime On Mac \* How to Set Up Facetime For Iphone And Mac For Phone Calls \* How Make And Receive Calls In Facetime On Mac \* How to Make And Receive RTT Calls In Facetime On Mac \* How to Take A Live Photo In Facetime On Mac \* How to Set Safari On Mac As The Default Web Browser \* How to Customize The Safari Browser Window On Mac \* How to View Webpages Open On Other Devices In Safari On Mac \* How Play Web Videos In Safari On Mac \* How to Bookmark And Revisit Webpages In Safari On Mac \* How to Pay With Apple Pay In Safari On Mac \* How Automatically Fill Out Credit Card Information In Safari On Mac \* How To Find Itunes Content On Mac \* How to Authorize Your Mac To Play Purchases \* How to Subscribe To Apple Tv + Or Apple Tv Channels In The Apple Tv App On Mac \* How to Manage Your Library In The Apple Tv App On Mac \* How to Subscribe To Or Unsubscribe From Podcasts On Mac \* How to Create And Manage Podcast Stations On Mac \* How to Manage Episode Notifications In The Podcasts App On Mac \* How To Handle Your Imac and more IMac User Guide 2020 "O'Reilly Media, Inc." Much you can achieve with your Apple device depends greatly on your knowledge and skillful operation of the system no matter how weird the purchase price. This step-by-step instruction manual provides the user an effective roadmap in exploring and mastering the features of this desktop system. Learn the easy ways to safeguard your data, find solutions to common challenges faced by iMac users, and how you can benefit family and friends with your device. Get started now with a click on the BUY NOW link. GETTING ACQUAINTED WITH YOUR IMAC DEVICE LIVE WITH YOUR IMAC THE KEY

FEATURES OF YOUR IMAC PORTS IN YOUR IMAC FEATURES OF WIRELESSHandbook of Experimental Structural Dynamics John Wiley & Sons

KEYBOARD AND APPLE MAGIC MOUSE SET UP YOUR IMAC QUICK ACCESS TO FILES USING STACKS MARKING FILES ENLIST SIRI'S HELP STAY IN CONTROL HELPFUL APPLICATIONS FOR YOUR ACTIVITIES GET YOUR BEST INFORMATION SORT MOVIES AND TV SHOWS PLAY A MOVIE allowing them to adapt to both normal and heavy usage. On the 4th of August OR A TV SHOW ENJOY THE LATEST SONGS FIND YOUR NEXT FAVORITE APP YOUR FAMILY - A PRIORITY SHARE WITH FAMILY KNOW WHERE EVERYONE IS SET TIME LIMITS PLAN FOR A QUIET TIME SAFEGUARD YOUR DATA AND DEVICE BACK YOUR FILES UP KEEP YOUR CODES SECURE LOCK MAC WHEN IN IDLE STATE FIND MAC FUNCTION YOUR MAC -PART OF A LARGE TEAM EXPAND THE MAC DESKTOP ONTO YOUR IPAD TOGGLING TASKS BETWEEN DEVICES UNLOCK YOUR MAC FROM YOUR WRIST SHARE FILES WIRELESSLY BETWEEN DEVICES INCREASE YOUR STORAGE MEMORY SETUP HOW TO FIND SOLUTION TO COMMON PROBLEMS IN IMAC COMMON CHALLENGING SITUATION IN IMAC BATTERY REPLACEMENT USING THE APPLE MATERIAL (HARDWARE) TEST INTERNET CONNECTION PROBLEMS KEEP YOUR SOFTWARE UP TO 1-Click.Button.Ensure you get your copy as soon as possible. DATE INSTALLING THE SOFTWARE WITH YOUR IMAC C S SETUP PROCEED ON ALL OF YOUR DEVICES TIPS FOR MACOS USERS DESKTOP APPLICATION MANAGEMENT DOCUMENT MANAGEMENT SAFARI FORCE TOUCH TRACKPAD APPLE WATCH AND MAC MESSAGE CENTER **KEYBOARD'S ALTERNATE ROLE** 

iMac For Dummies "O'Reilly Media, Inc."

boxcar full of new features and refinements. What 's still not included, though, is a single page of printed instructions. Fortunately, David Pogue is back, delivering the expertise and humor that have made this the #1 bestselling Mac book for 18 years straight. The important stuff you need to know Big-ticket changes. The stunning new Dark Mode. Self-tidying desktop stacks. FaceTime video calls with up to 32 people. New screen-recording tools. If Apple has it, this book covers it. Apps. This book also demystifies the 50 programs that come with the Mac, including the four new ones in Mojave: News, Stocks, Home, and Voice Memos. Shortcuts. This must be the tippiest, trickiest Mac book ever written. Undocumented surprises await on every page. Power users. Security, networking, remote access, file sharing with Windows—this one witty, expert guide makes it all crystal clear. MacOS Mojave gives the Mac more polish, power, and pep- and in your hands, you hold the ultimate guide to unlocking its potential.

macOS Mojave: The Missing Manual Independently Published Showcases the word processing, graphics, database, Web design, spreadsheet, and slide-show capabilities of AppleWorks 6, including the new interface, macros, templates, document exchange, and troubleshooting.

Quick Guide. The iMac is a series of Mac desktops designed by Apple as a cheaper form of their computer. It was designed to suit people who are new to using a PC and other old Mac users. The iMac fits beginners and pro users, 2020, Apple updated the 27-inch iMac to incorporate the 10th gen Intel processor, adding more RAM, more SSD memory, and an enhancement in the speed of the AND graphics processor, as well as True Tone. Are you are a new iMac user? or you just made a switch from PC to Mac, and you are looking for a Manual to guide you through your iMac journey, then this guick guide is for you. This book contains the following; DesignDisplayHow to set up your iMacHow to use a Retina display on your iMac. How to transfer data to your iMac.How to backup your iMac.How to navigate your iMac.How to use SpotlightHow to use FaceTime on your iMacHow to set up Mail.Keyboard shortcuts.and others.This book is suited for new and old Mac users who want to become masters of their iMac.Scroll up and click the Buy now with Springer

Apple's iMac is an ultra-slim desktop computer available in 21.5 and 27-inch sizes with a range of custom upgrades. The 27-inch model has been updated with new Intel 10th generation processors, a True Tone display, a \$500 glass nano-texture, and other products shortcuts. Here is a preview of the book: How To Setup Your Imac How To Set Up Useful Gestures How To Use The Magic Keyboard All Keyboard Shortcuts How To Activate Spotlight To Search How To Switch Between Apps How To Manage Files And Folders How To Quickly Transfer File How To Delete Files On Ipad. How To Use Siri How To Use Safari How To Use Facetime How To Use iCloud SCROLL UP and TAP the BUY NOW icon to get

on August 4, 2020. The 21.5-inch model has switched from a 1 TB hard drive to a 256 GB SSD as the basic same-day storage option, otherwise, it was last updated in March 2019 This guide is a one-stop option for you in your quest to get a manual that will help you Answers found here! Apple 's latest Mac software, macOS Mojave, is a gloriousmaster your new iMac 2020 model with detailed tips, tricks, and comprehensive keyboard this book now!!

IMAC 2020 USER GUIDE Independently Published The 27-inch iMac and powerful processors go hand in hand. The 10-core Intel Core i9 processor gives you all the performance you need for big jobs. Everything looks great on the Retina 5K display, with billions of colors and 500 nits of brightness. Click the BUY NOW button to get this Guide and learn more as it covers areas such as: Take A Tour Of Your Imac Work Wirelessly Magic Imac Keyboard Imac Magic Mouse 2 Set Up Your Imac Your Imac Desktop, Menu Bar, And Help Finder On Your Mac Dock On Your Mac Notification Center On Your Mac Control Center On Your Mac Use Airdrop On Your Mac Use Airplay On Your Mac System Preferences On Your Mac Customize Your Mac With System Preferences Transfer Your Data To Your New Imac Back Up And Restore Your Mac Install Time Machine Backup With Icloud New Features On The Imac Make And Receive Facetime Phone Calls On A Mac Make Calls From Apps On Your Mac Take Live Photos On Facetime On Mac Find My Find A Device In Find My On A Mac Pin Chat To Messages On Mac Set Up Iphone To Receive Text Messages On Mac Enable Icloud Photos Basic Photo Editing In Photos On Mac See Memories In Photos On Mac Shared Album Creation In Photos On Mac App Store

Download Safari Apps And Extensions From The App Store On Mac MacBook Air User Guide Springer Nature

The release of iMac 27-Inch in 2020 with macOS Big Sur was a technical feat by Apple hitherto unmatched. To date, many users have been searching for a reliable and simple user guide that will not only explain the basic features and principles already known but will expose and guide them through many new features and functions making up part of macOS Big Sur. This book proves to be just that needed guide. It explains, in simple terms, many topics in your iMac 21.5 and 27-Inch display that will not only prove beneficial to you but to family and friends as well. Here are some of the topics featured in this book: How to Work Wirelessly Accessories Included How to Set Up Your iMac About Apple Account How to Manage iCloud Content on Your iMac How to Use Finder, Dock, and Notification Center on iMac Customization of Control Center How to Use and Manage Siri Spotlight Calculations and Conversions Data Transfer, Back Up, and Restore on Your Mac iCloud Content, Continuity, and Handoff, Modified System Apps, and more

The New Apple IMac 27-inch 2020 "O'Reilly Media, Inc."

NEW RELEASE FOR 2018! iMac Guide is the perfect companion for your new Mac. Brought to you by the expert team at Tap Guides, and written by bestselling technology author Tom Rudderham, iMac Guide is packed with top tips and in-depth tutorials. The original iMac was launched more than 20 years ago. Today, it's the best desktop computer money can buy. It has a beautiful Retina Display, the latest Intel processors, a unibody design, and is powered by macOS High Sierra. With iMac Guide, you'll learn everything you need to know about the iMac, discover how to use macOS, learn about its built-in apps, plus much more. By the time you've finished reading iMac Guide, you'll be expert in nearly everything MacBook and macOS related. Inside you'll discover: - How to set up your iMac - How to use macOS - How to use the Magic Mouse TrackPad - Detailed app tutorials - How to edit photos - Essential Settings and configurations - Troubleshooting tips

### IMac User Manual O'Reilly Media

In April 2021, Apple unveiled the new 24-inch M1 chip iMac, a completely redesigned device that comes in different colors. The IMac has an M1 chip created by Apple, replacing the previous Intel chips, bringing rapid improvement. You may have just bought the new M1 iMac and want to make the most out of it, mastering the features, tips, and tricks to navigate through the device like a PRO Therefore, the need for this guide cannot be overemphasized because it provides step by step instructions on how to use the new m1 chip iMac with ease Here is an overview of what you would find in this book Features of the M1 chip iMac How to set up your device How to use the magic mouse 2 Finding your way around your device Keyboard shortcuts Basic settings How to use continuity camera How to make use of Apple pay How to make FaceTime calls How to maximize your usage of Safari Tips and tricks And lots more Scroll up and click the BUY NOW icon to get this book now

## IMAC 2020 User Guide Visual

This is a user manual for the Apple iMac 27 inch 5K Retinal Display. With this guide you will learn how to use your device from setup and up to the many exciting advanced features. This guide is carefully written to help both beginners and non beginners master and learn about the newly added features. Every step has a picture to guide you. IMac 2020 User Guide John Wiley & Sons In July 2019, Apple updated the MacBook Air that was originally redesigned in October 2018. Even though there were no major updates to the MacBook Air, the enhancement led to a new butterfly keyboard which utilizes the same updated materials like the 2019 MacBook Pro, some small SSD changes, an improved display with True Tone, and a lower price tag. The MacBook Air has a T2 chip as well as fingerprint sensor for the Touch ID that can be used instead of entering password. This T2 chip is built for enhanced security on the MacBook Air by ensuring a secure boot process through Secure Enclave, and fast data encryption with an SSD controller. The macOS Catalina which was launched in October 2019, is the latest operating system for the Apple Mac family. The new software brought with it several new exciting features that may seem overwhelming even to existing users. Some of these features include the Screen Time, division of iTunes into 3 separate apps, using the iPad as a second screen, otherwise known as Sidecar and lots more. This user guide contains detailed steps on how to explore all the new features on your computer along with screenshots to make it easy for you to familiarize yourself with the workings of the macOS Catalina. Whether you are just buying a new Mac device or downloading the new software to your existing device, this book would help you to achieve better and faster productivity. Some of the things you would learn in this book include: How to Install macOS Catalina How to Backup and Restore your Devices on macOS Catalina How to Organize the Mac Desktop How to Use Find My How to Sign Documents on your Devices How to Setup Sidecar on your Devices How to Use Apple Music in the Music App How to Make Use of the Notes App How to Use Reminders on Mac How to Use the Podcasts App How to Sync on macOS Catalina How to Use Apple TV App How to Use Screen Time on Mac How to Use Voice Controls on Mac How to Use Safari And Lots More ... **IPHONE 12 USER GUIDE FOR SENIORS CRC Press** SIMPLE AND STRAIGHT TO POINT MANUAL.We all know when it comes to quality and luxury, Apple stands out. Releasing remarkable hardware over the years, they are in the spotlight when it comes to devices that are luxurious. The Mac line of computers from Apple is no different, combining computers and luxury, thus producing high quality computers. The 27-inch iMac was refreshed on August 4, 2020, which also introduced 10th-generation Intel processors, having more RAM, increased SSD storage, faster AMD GPUs, as well as support for True Tone. Are you an old or new iMac user? Are you confused on how to set up your new iMac?Perhaps you are curious on how an iMac functions.Not to worry, this quick manual is all you need. With straight to the point explanations, the author breaks down complex things into easily understandable bits.WHAT THIS BOOK CONTAINS.-Unboxing your new iMac-Its design-Display-True Tone-Nano-Texture Glass and how to keep it clean.-Comparing the new 27-Inch iMac and the 21.5-Inch iMac-CPU and GPU-T2 chip-Thunderbolt 3-How to set up your iMac-How to upgrade to macOS Catalina-How to reinstall

macOS from macOS Recoveryand many more. This book is suited for beginners and newbies and former users who want to level up their knowledge and can also be used as reference material. Reading this book takes a few minutes, but it can turn you into a pro within minutes. To get your copy of this book, Scroll up and click the BUY NOW. Button. Ensure you get your copy as soon as possible.

The Mac Hacker's Handbook Walnut Creek CDROM M1 IMAC USER GUIDE

May, 20 2024